**Adobe Photoshop 2021 (Version 22.1.0) Activation Free**

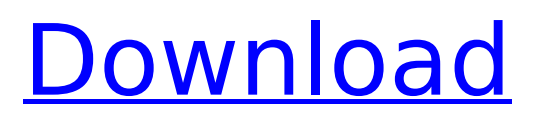

#### **Adobe Photoshop 2021 (Version 22.1.0) Crack + Activator Download [32|64bit] (Final 2022)**

Note If you've used Photoshop in the past, you've likely already got some of your favorite tools saved as a default. If you don't, don't worry — you can easily add or remove them. To add a tool to Photoshop, you simply highlight it, right-click, and then choose Add to Favorites, or you can click the tool's tab in the Properties palette and choose Add to Favorites from the menu. To remove a tool from Favorites, right-click it in the Layers panel and then choose Remove from Favorites. ## Getting Ready to Shoot In this book, I focus on adjusting and altering color in Photoshop. However, before you begin the actual work, you need a strong eye for detail and a sense of design. You also need to carefully consider how you want to present your photo in the final look that you create. The more detail and design you add to your photo before you begin editing, the better. When using these techniques, you need to consider how it appears in print or onscreen (depending on the size of the final print or graphic), and ask yourself, "Is it appealing and inviting?" The less detail and design, the quicker the work, the less thought you give, and the less likely you'll end up making any mistakes. Although I don't provide detailed instructions for specific techniques, I do provide an overview of what can be done in Photoshop to produce beautiful, quality photos. For example, I explain the use of color in Chapters 7–, how to prepare your image for print or onscreen display (Chapter 11), and how to adjust and enhance skin tones (Chapter 13). Some of the details and techniques that I include in this book apply to other programs as well, but you can also find much of the same information in Photoshop Elements. This program offers a lot of the same features and options as Photoshop, but it's geared toward graphic design and printing. Photoshop Elements 5 is discussed in Chapter 4.

### **Adobe Photoshop 2021 (Version 22.1.0)**

Getting Started in Photoshop Elements With Elements you can edit photos and graphics, create layouts and layouts, work with layers and layer styles. You can crop, rotate, resize, enhance the colors and apply many special effects. The program gives you access to all aspects of image editing and many special effects. You will not be limited to the features of the program, as the developers allow you to use as many features as you want or you can use a particular feature every time you need it. Moreover, the interface of the program is super easy and intuitive. Step-by-Step Guide to Working with Elements: 1. Run the program and use the user interface to open your file. A

black background is a good start. 2. Now, a button called "File" will appear in the left side of the screen. 3. You have two options here. "Open" will open the file, while "New" will allow you to work with a blank file. 4. Once the file is open, a workspace (canvas) will appear in the center of the screen. Select "View" in the toolbar. 5. Press "Show Layers". Now, you can select which of the layers you want to see. In this case, you will see the entire background and the working area with a paper and all the menu buttons. 6. Press "C" (circle) to activate the Zoom feature in the workspace. Now, you can zoom and view the image from any angle. 7. Click on "T" (text) to select an area of your image. Press "C" again to highlight the entire area. Now, you can paint in the selected area and move the text. 8. Press "S" (square) to select the entire image. Press "C" to exit the selection mode. Now, you can drag a selection or a rectangular selection around the entire image to crop the photo. Press "D" to deselect the selection. 9. Now, you can use the Rectangular Selection Tool, to crop the image. This tool is located in the toolbox and has four options. 10. Click on the arrow button to select the tool you want. 11. In the window that appears 388ed7b0c7

# **Adobe Photoshop 2021 (Version 22.1.0)**

1925 Tulane Green Wave football team The 1925 Tulane Green Wave football team represented Tulane University during the 1925 college football season. In their fifth season under head coach Henry Jones, the Green Wave compiled an undefeated 9–0 record, shut out five of their nine opponents, outscored all opponents by a combined total of 277 to 43, and were selected national champion by the Dickinson System and Collier's Weekly. During the game with Ohio State on November 24, 1925, the final game of the 1925 season, Tulane lost its quarterback, Chick Evans, to a broken leg. Evans subsequently returned to the team as a freshman for its undefeated 1926 season. In his place, Tulane ended the 1925 season with substitute quarterback Skip Pass, who came into the game late as a substitute after his predecessor was injured. Tulane was later penalized for playing a substitute quarterback against Ohio State in 2005. Schedule References Tulane Category:Tulane Green Wave football seasons Category:College football undefeated seasons Tulane Green Wave footballQ: Checking for a minute after a question was put on hold We have a question that has been put on hold for being out of scope. I think this is a great question, and I would love to know how to get it reopened (with editing, or through a mod, etc). The problem I have is that by the time I finish writing my answer, the question has already been closed for hours. I think it is important to be able to be able to provide an answer (and improve the question) while the question is still open, without having the question closed in the interim. I could just keep refreshing the page over and over, but I would rather avoid that. So, is there a way for me to check back to see if the question has been reopened? Thanks! A: The first thing you should do, is to up vote it, so at least people will know it's been reopened. It would probably be a good idea to also leave a comment. If you think it can be improved, edit it. Q: MongoDB - parsing a nested object through an array I'm using mongodb 2.6 and I'm trying to retrieve all the drivers. But I'm stuck at parsing the array. I have in fact two objects.

### **What's New in the Adobe Photoshop 2021 (Version 22.1.0)?**

| Photoshop --- Brushes are just one of the many useful tools that come with Photoshop. The Clone Stamp Tool, Lasso Tool, and Pen Tool are among the most popular. Although brushes and pens have similar functionality, they often work differently. The brushes can apply sharp lines and strokes. They are more involved in editing parts of an image, while the pens can just be used for freehand drawing. Here are the most common Photoshop brushes and tools:

 ${1, 2}$   ${1, 3}$  -  ${1, 4}$   ${1, 5}$   ${1, 6}$   ${1, 7}$  Photoshop is used for almost all kinds of image editing. It's also more than capable of creating photo manipulations, especially effects. | | | - {¶ 8} {¶ 9} {¶ 10} {¶ 11} | {¶ 12} {¶ 13} {¶ 14} {¶ 15} | {¶ 16} {¶ 17} {¶ 18} {¶ 19} | {¶ 20} {¶ 21} {¶ 22} {¶ 23} When it comes to the feature set, Photoshop is usually regarded as the most powerful piece of image editing software ever made. It comes with many advanced features, but it also requires quite a bit of learning.  $-\{9, 24\}$   $\{9, 25\}$   $\{9, 26\}$   $\{9, 6\}$ 27} What is Photoshop? Photoshop is a type of screen-based image-editing program. Images can be edited on the computer screen and saved for use in other programs, including other graphics-editing software. | |

# **System Requirements:**

Windows 98/2000/XP/Vista Graphics: NVIDIA GeForce 6600 or ATI Radeon 9600 DirectX 9.0 compatible Graphics Drivers: Microsoft Windows 2000/XP SP2 or later and Windows Vista Audio: DirectX 9.0 compatible sound card with 5.1 channels Sound Drivers: Macintosh compatible:

[http://www.divinejoyyoga.com/2022/07/05/adobe-photoshop-2021-version-22-4-3-keygen-crack](http://www.divinejoyyoga.com/2022/07/05/adobe-photoshop-2021-version-22-4-3-keygen-crack-setup-activator/)[setup-activator/](http://www.divinejoyyoga.com/2022/07/05/adobe-photoshop-2021-version-22-4-3-keygen-crack-setup-activator/) <https://www.cakeresume.com/portfolios/152e0f> <https://www.amphenolalden.com/system/files/webform/xavidagw957.pdf> <https://trikonbd.com/photoshop-cs6-universal-keygen-license-key-full-x64-2022/> [https://etex.in/wp-content/uploads/2022/07/Photoshop\\_2022\\_Version\\_232.pdf](https://etex.in/wp-content/uploads/2022/07/Photoshop_2022_Version_232.pdf) [https://trello.com/c/yRVeV4Bn/107-photoshop-2021-version-2210-keygen-crack-setup-full-product](https://trello.com/c/yRVeV4Bn/107-photoshop-2021-version-2210-keygen-crack-setup-full-product-key-download-pc-windows)[key-download-pc-windows](https://trello.com/c/yRVeV4Bn/107-photoshop-2021-version-2210-keygen-crack-setup-full-product-key-download-pc-windows) <http://yachtwaypoints.com/?p=5334> [https://social111.s3.amazonaws.com/upload/files/2022/07/DM1AjHeV4ZYQODcKLsD4\\_05\\_50fa18926](https://social111.s3.amazonaws.com/upload/files/2022/07/DM1AjHeV4ZYQODcKLsD4_05_50fa18926750c3fdcda15a1187fdc3c8_file.pdf) [750c3fdcda15a1187fdc3c8\\_file.pdf](https://social111.s3.amazonaws.com/upload/files/2022/07/DM1AjHeV4ZYQODcKLsD4_05_50fa18926750c3fdcda15a1187fdc3c8_file.pdf) <http://stashglobalent.com/?p=35780> [https://artienz.com/upload/files/2022/07/Z2e7SCggfMGqLIe24CMr\\_05\\_50fa18926750c3fdcda15a1187](https://artienz.com/upload/files/2022/07/Z2e7SCggfMGqLIe24CMr_05_50fa18926750c3fdcda15a1187fdc3c8_file.pdf) [fdc3c8\\_file.pdf](https://artienz.com/upload/files/2022/07/Z2e7SCggfMGqLIe24CMr_05_50fa18926750c3fdcda15a1187fdc3c8_file.pdf) [https://cbdresourceguide.com/2022/07/04/adobe-photoshop-cc-2015-version-16-crack-serial-number](https://cbdresourceguide.com/2022/07/04/adobe-photoshop-cc-2015-version-16-crack-serial-number-keygen-download-pc-windows-updated-2022/)[keygen-download-pc-windows-updated-2022/](https://cbdresourceguide.com/2022/07/04/adobe-photoshop-cc-2015-version-16-crack-serial-number-keygen-download-pc-windows-updated-2022/) <https://www.melag.com/es/system/files/webform/careclave/watfes293.pdf> [https://richard-wagner-werkstatt.com/2022/07/05/photoshop-cs3-crack-activation-code-activation](https://richard-wagner-werkstatt.com/2022/07/05/photoshop-cs3-crack-activation-code-activation-code-with-keygen-download-pc-windows/)[code-with-keygen-download-pc-windows/](https://richard-wagner-werkstatt.com/2022/07/05/photoshop-cs3-crack-activation-code-activation-code-with-keygen-download-pc-windows/) [https://scappy.bmde-labs.com/upload/files/2022/07/ra7R1b5CrBRGNX2DZ4ju\\_05\\_9ba7214ec7de7c1c](https://scappy.bmde-labs.com/upload/files/2022/07/ra7R1b5CrBRGNX2DZ4ju_05_9ba7214ec7de7c1c7464d4d589dd6b05_file.pdf) [7464d4d589dd6b05\\_file.pdf](https://scappy.bmde-labs.com/upload/files/2022/07/ra7R1b5CrBRGNX2DZ4ju_05_9ba7214ec7de7c1c7464d4d589dd6b05_file.pdf) <https://hadacreative.com/photoshop-2022-patch-full-version-mac-win/> [https://tecunosc.ro/upload/files/2022/07/lAusBLtm6keNVWuDFaU6\\_05\\_025f5f8d04c243d63710800a3](https://tecunosc.ro/upload/files/2022/07/lAusBLtm6keNVWuDFaU6_05_025f5f8d04c243d63710800a3b107935_file.pdf) [b107935\\_file.pdf](https://tecunosc.ro/upload/files/2022/07/lAusBLtm6keNVWuDFaU6_05_025f5f8d04c243d63710800a3b107935_file.pdf) <https://kcachurch.org/2022/07/05/photoshop-cs4-nulled-torrent-activation-code-download-april-2022/> [https://orbeeari.com/photoshop-cs3-crack-keygen-with-full-keygen-free-download-3264bit](https://orbeeari.com/photoshop-cs3-crack-keygen-with-full-keygen-free-download-3264bit-updated-2022/)[updated-2022/](https://orbeeari.com/photoshop-cs3-crack-keygen-with-full-keygen-free-download-3264bit-updated-2022/) <https://theoceanviewguy.com/photoshop-2021-version-22-5-patch-full-version/> [https://livesound.store/photoshop-2022-version-23-1-1-crack-patch-torrent-activation-code-download](https://livesound.store/photoshop-2022-version-23-1-1-crack-patch-torrent-activation-code-download-win-mac/)[win-mac/](https://livesound.store/photoshop-2022-version-23-1-1-crack-patch-torrent-activation-code-download-win-mac/) [https://www.town.hull.ma.us/sites/g/files/vyhlif3286/f/uploads/hull\\_parking\\_regulations\\_notice\\_for\\_20](https://www.town.hull.ma.us/sites/g/files/vyhlif3286/f/uploads/hull_parking_regulations_notice_for_2021.pdf) [21.pdf](https://www.town.hull.ma.us/sites/g/files/vyhlif3286/f/uploads/hull_parking_regulations_notice_for_2021.pdf) <http://fengshuiforlife.eu/photoshop-cc-nulled-mac-win/> <https://www.thepostermafia.com/2022/07/05/photoshop-2021-version-22-4/> [https://thaytradunlycompso.wixsite.com/dinsmamamar::dinsmamamar:kiQAiSI160:thaytradunlycomp](https://thaytradunlycompso.wixsite.com/dinsmamamar::dinsmamamar:kiQAiSI160:thaytradunlycompsong@gmail.com/post/adobe-photoshop-2021-version-22-2-keygenerator-license-key-free-mac-win) [song@gmail.com/post/adobe-photoshop-2021-version-22-2-keygenerator-license-key-free-mac-win](https://thaytradunlycompso.wixsite.com/dinsmamamar::dinsmamamar:kiQAiSI160:thaytradunlycompsong@gmail.com/post/adobe-photoshop-2021-version-22-2-keygenerator-license-key-free-mac-win) [https://www.plainvillect.com/sites/g/files/vyhlif4866/f/uploads/recycling\\_guide\\_-\\_2014-11-24-2014.pdf](https://www.plainvillect.com/sites/g/files/vyhlif4866/f/uploads/recycling_guide_-_2014-11-24-2014.pdf) <http://www.male-blog.com/2022/07/04/adobe-photoshop-cs3-crack-full-version-3264bit-2022-new/> [https://www.techclipse.com/adobe-photoshop-2020-version-21-full-license-serial-key-pc-windows](https://www.techclipse.com/adobe-photoshop-2020-version-21-full-license-serial-key-pc-windows-updated-2022/)[updated-2022/](https://www.techclipse.com/adobe-photoshop-2020-version-21-full-license-serial-key-pc-windows-updated-2022/) [https://nucleodenegocios.com/photoshop-cc-2015-version-16-keygen-product-key-full-free-download](https://nucleodenegocios.com/photoshop-cc-2015-version-16-keygen-product-key-full-free-download-pc-windows/)[pc-windows/](https://nucleodenegocios.com/photoshop-cc-2015-version-16-keygen-product-key-full-free-download-pc-windows/) [https://ipayif.com/upload/files/2022/07/Eyg2Yx1NEO54zizgh3lm\\_05\\_9ba7214ec7de7c1c7464d4d589](https://ipayif.com/upload/files/2022/07/Eyg2Yx1NEO54zizgh3lm_05_9ba7214ec7de7c1c7464d4d589dd6b05_file.pdf)

[dd6b05\\_file.pdf](https://ipayif.com/upload/files/2022/07/Eyg2Yx1NEO54zizgh3lm_05_9ba7214ec7de7c1c7464d4d589dd6b05_file.pdf) [https://www.theconstitutionalcitizen.com/wp-content/uploads/2022/07/Adobe\\_Photoshop\\_CC.pdf](https://www.theconstitutionalcitizen.com/wp-content/uploads/2022/07/Adobe_Photoshop_CC.pdf)